## **Inhaltsverzeichnis**

## **MeshCom/MeshCom-Firmware**

[Versionsgeschichte interaktiv durchsuchen](https://wiki.oevsv.at) [VisuellWikitext](https://wiki.oevsv.at)

## **[Version vom 25. Dezember 2021, 16:33](https://wiki.oevsv.at/w/index.php?title=MeshCom/MeshCom-Firmware&oldid=19732)  [Uhr](https://wiki.oevsv.at/w/index.php?title=MeshCom/MeshCom-Firmware&oldid=19732) ([Quelltext anzeigen\)](https://wiki.oevsv.at/w/index.php?title=MeshCom/MeshCom-Firmware&action=edit&oldid=19732)** [OE3BIA](https://wiki.oevsv.at/wiki/Benutzer:OE3BIA) ([Diskussion](https://wiki.oevsv.at/w/index.php?title=Benutzer_Diskussion:OE3BIA&action=view) | [Beiträge](https://wiki.oevsv.at/wiki/Spezial:Beitr%C3%A4ge/OE3BIA))

[Markierung:](https://wiki.oevsv.at/wiki/Spezial:Markierungen) [Visuelle Bearbeitung](https://wiki.oevsv.at/w/index.php?title=Project:VisualEditor&action=view) [← Zum vorherigen Versionsunterschied](https://wiki.oevsv.at/w/index.php?title=MeshCom/MeshCom-Firmware&diff=prev&oldid=19732)

**[Aktuelle Version vom 1. September](https://wiki.oevsv.at/w/index.php?title=MeshCom/MeshCom-Firmware&oldid=21146)  [2023, 09:46 Uhr](https://wiki.oevsv.at/w/index.php?title=MeshCom/MeshCom-Firmware&oldid=21146) ([Quelltext anzeigen](https://wiki.oevsv.at/w/index.php?title=MeshCom/MeshCom-Firmware&action=edit))** [OE1VCC](https://wiki.oevsv.at/wiki/Benutzerin:OE1VCC) [\(Diskussion](https://wiki.oevsv.at/w/index.php?title=Benutzerin_Diskussion:OE1VCC&action=view) | [Beiträge](https://wiki.oevsv.at/wiki/Spezial:Beitr%C3%A4ge/OE1VCC)) K [Markierung:](https://wiki.oevsv.at/wiki/Spezial:Markierungen) 2017-Quelltext-Bearbeitung

(45 dazwischenliegende Versionen von 2 Benutzern werden nicht angezeigt)

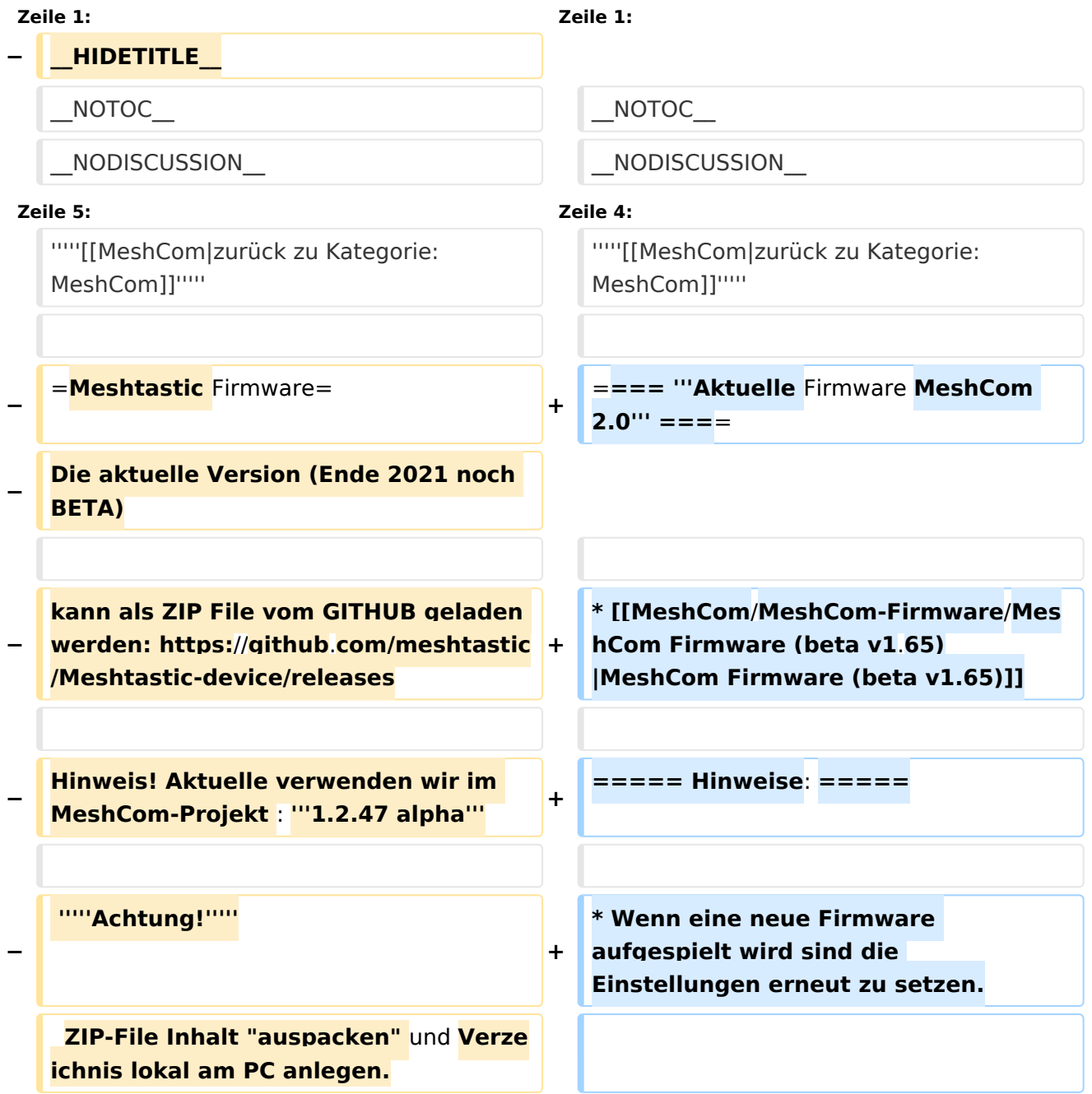

# **BlueSpice4**

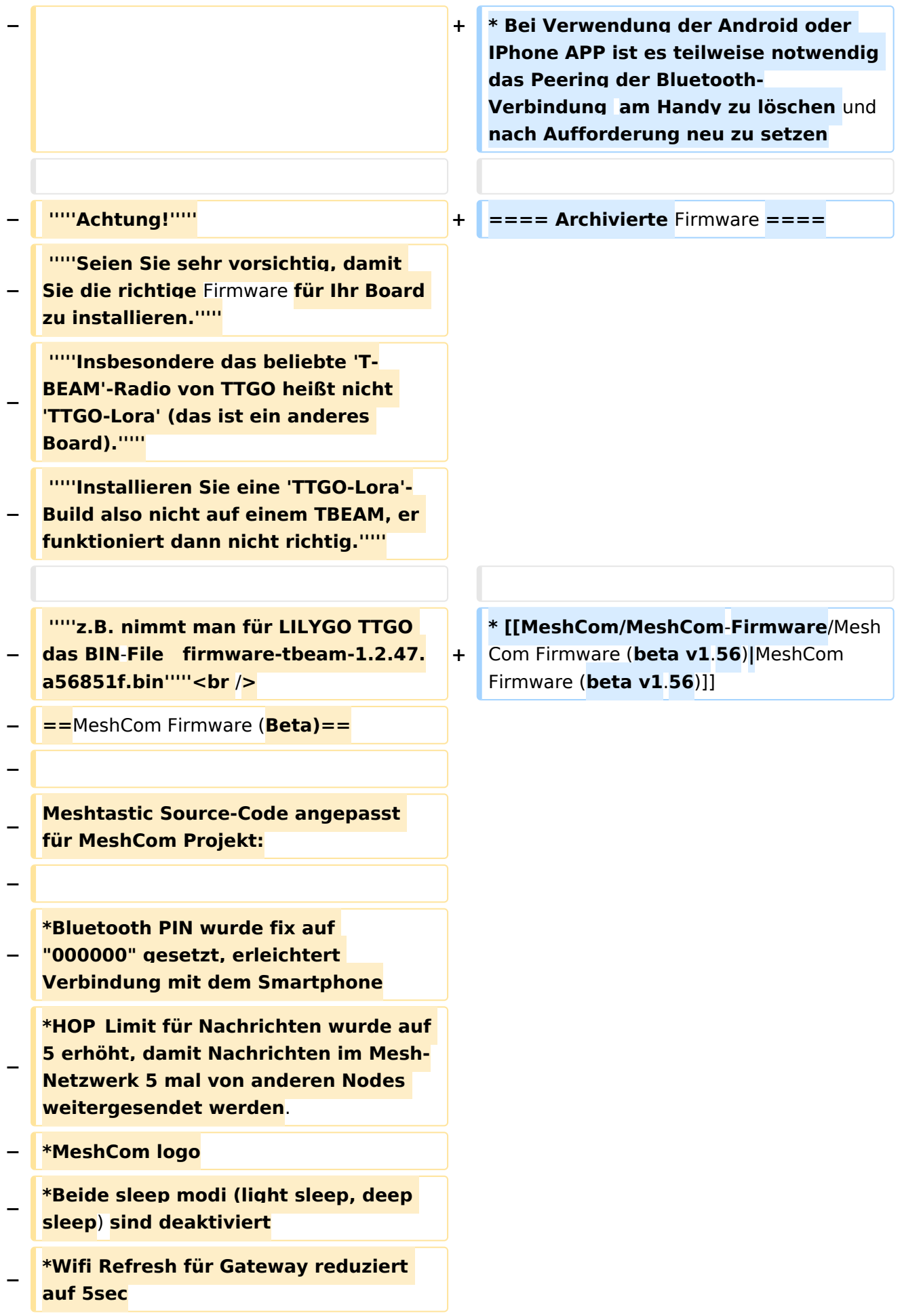

# **BlueSpice4**

**−**

**[https://github.com/isemann/**MeshCom **Zum Source-Code mit Dokumentation der Änderungen auf Github geht es hier].**

**−**

**−**

**[https://isemann.at/files /tbeam\_meshcom\_1.2.48\_v0.9.bin** Firm ware **fuer den TTGO TBeam** (**langes Board)]**

**−**

**−**

**−**

**[https://isemann.at/files/tlorav2\_meshcom\_1.2.48\_v0**.**9.bin Firmware fuer den TLora (kleines Board**)]

**−**

**[https://isemann.at/files/heltecv2\_meshcom\_1.2.48\_v0.9.bin Firmware fuer den Heltec**]

**−**

**−**

**−**

**− Ein weiteres Update der Firmware ist in Arbeit das folgende Aenderungen beinhaltet:**

**−**

**− \*fixe Voreinstellung von:**

**− \*\*PSK Encryption NONE,**

- **− \*\*Channel: Very Long Range Very Slow (BW125kHz)**
- **− \*\*Region: EU433**

**− \*ShortName = Suffix ( MZC) oder CALL (OE3MZC/p)**

**−**

**− <br />**

## Aktuelle Version vom 1. September 2023, 09:46 Uhr

## *[zurück zu Kategorie:MeshCom](https://wiki.oevsv.at/wiki/MeshCom)*

## **Aktuelle Firmware MeshCom 2.0**

[MeshCom Firmware \(beta v1.65\)](https://wiki.oevsv.at/w/index.php?title=MeshCom/MeshCom-Firmware/MeshCom_Firmware_(beta_v1.65)&action=view)

#### Hinweise\:

- Wenn eine neue Firmware aufgespielt wird sind die Einstellungen erneut zu setzen.
- Bei Verwendung der Android oder IPhone APP ist es teilweise notwendig das Peering der Bluetooth-Verbindung am Handy zu löschen und nach Aufforderung neu zu setzen

## Archivierte Firmware

• [MeshCom Firmware \(beta v1.56\)](https://wiki.oevsv.at/w/index.php?title=MeshCom/MeshCom-Firmware/MeshCom_Firmware_(beta_v1.56)&action=view)